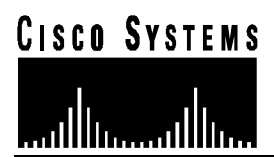

## **CCNA (Cisco Certified Network Associate) Certification Exam Objectives**

The CCNA (640-407) exam will consist of a combination of the following objectives:

- 1) Identify and describe the functions of each of the seven layers of the OSI reference model.
- 2) Describe connection-oriented network service and connectionless network service, and identify the key differences between them.
- 3) Describe data link addresses and network addresses, and identify the key differences between them.
- 4) Define and describe the function of a MAC address.
- 5) Define flow control and describe the three basic methods used in networking.
- 6) Differentiate between the following WAN services: Frame Relay, ISDN/LAPD, HDLC, & PPP.
- 7) Log into a router in both user and privileged modes.
- 8) Use the context-sensitive help facility.
- 9) Use the command history and editing features.
- 10) Examine router elements (RAM, ROM, CDP, show).
- 11) Manage configuration files from the privileged exec mode.
- 12)Control router passwords, identification, and banner.
- 13)Identify the main Cisco IOS commands for router startup.
- 14)Check an initial configuration using the setup command.
- 15)Copy and manipulate configuration files.
- 16) List the commands to load Cisco IOS software from: flash memory, a tftp server, or ROM.
- 17) Prepare to backup, upgrade, and load a backup Cisco IOS software image.
- 18) List the key internetworking functions of the OSI Network layer and how they are performed in a router.
- 19) Describe the two parts of network addressing, then identify the parts in specific protocol address examples.
- 20) List problems that each routing type encounters when dealing with topology changes and describe techniques to reduce the number of these problems.
- 21) Explain the services of separate and integrated multiprotocol routing.
- 22) Describe the different classes of IP addresses [and subnetting].
- 23)Configure IP addresses.
- 24) Verify IP addresses.
- 25) Prepare the initial configuration of your router and enable IP.
- 26) Add the RIP routing protocol to your configuration.
- 27) Add the IGRP routing protocol to your configuration.
- 28) List the required IPX address and encapsulation type.
- 29) Enable the Novell IPX protocol and configure interfaces.
- 30) Monitor Novell IPX operation on the router.
- 31)Recognize key Frame Relay terms and features.
- 32) List commands to configure Frame Relay LMIs, maps, and subinterfaces.
- 33) List commands to monitor Frame Relay operation in the router.
- 34)Identify PPP operations to encapsulate WAN data on Cisco routers.

## **CISCO SYSTEMS**

بالسيببالة

## **CISCO CAREER CERTIFICATIONS & TRAINING**

- 35)Configure standard access lists to figure IP traffic.
- 36) Monitor and verify selected access list operations on the router.
- 37) State a relevant use and context for ISDN networking.
- 38)Identify ISDN protocols, function groups, reference points, and channels.
- 39) Describe Cisco's implementation of ISDN BRI.
- 40) Describe the advantages of LAN segmentation.
- 41) Describe LAN segmentation using bridges.
- 42) Describe LAN segmentation using routers.
- 43) Describe LAN segmentation using switches.
- 44) Name and describe two switching methods.
- 45) Describe full- and half-duplex Ethernet operation.
- 46)Identify at least 3 reasons why the industry uses a layered model.
- 47)Identify the functions of each layer of the ISO/OSI reference model.
- 48) Define and explain the 5 conversion steps of data encapsulation.
- 49)Identify the functions of the TCP/IP transport-layer protocols.
- 50)Identify the functions of the TCP/IP network-layer protocols.
- 51)Identify the functions performed by ICMP.
- 52)Configure extended access lists to filter IP traffic.
- 53)Configure IPX access lists and SAP filters to control basic Novell traffic.
- 54) Monitor and verify selected access list operations on the router.
- 55) Describe network congestion problem in Ethernet networks.
- 56) Describe the benefits of network segmentation with bridges.
- 57) Describe the benefits of network segmentation with routers.
- 58) Describe the benefits of network segementation with switches.
- 59) Describe the features and benefits of Fast Ethernet.
- 60) Describe the guidelines and distance limitations of Fast Ethernet.
- 61) Distinguish between cut-through and store-and-forward LAN switching.
- 62) Describe the operation of the Spanning Tree Protocol and its benefits.
- 63) Describe the benefits of virtual LANs.